ISSN 1808-3765

# **DESENVOLVIMENTO E AVALIAÇÃO DE UM SISTEMA DE IRRIGAÇÃO AUTOMATIZADO PARA ÁREAS EXPERIMENTAIS**

### **Rodrigo Otávio Rodrigues de Melo Souza<sup>1</sup> ; Tarlei Arriel Botrel<sup>2</sup>**

*1 Instituto de Ciências Agrárias, Universidade Federal Rural da Amazônia, Belém, PA, rodrigo.souza@ufra.edu.br <sup>2</sup>Departamento de Engenharia Rural, Escola Superior de Agricultura "Luiz de Queiroz", Universidade de São Paulo, Piracicaba, SP*

#### **1 RESUMO**

Visando obter uma irrigação eficiente, precisa e de baixo custo operacional, este trabalho teve como objetivo desenvolver, automatizar e avaliar um sistema de irrigação para áreas experimentais. O presente trabalho foi conduzido no campo experimental e no Laboratório de Hidráulica do Departamento de Engenharia Rural da ESALQ, onde um sistema mecanizado e automatizado de irrigação, constituído de uma linha de emissores (agulhas) que se move em linha reta, irrigando uma faixa retangular, foi desenvolvido e avaliado. Para automação do sistema foi utilizado um computador, que controla a movimentação do equipamento e o acionamento das válvulas de água e fertilizante. Este controle é feito por meio de um programa, criado no ambiente de programação Delphi. O sistema de irrigação proposto foi desenvolvido e avaliado, executando todas suas funções corretamente, obedecendo a comandos enviados via computador. A avaliação mostrou que o sistema apresentou boa uniformidade de distribuição de água, de acordo com a classificação NBR 14244, e bom coeficiente de variação de fabricação dos emissores (agulhas), de acordo com a classificação PNBR 12:02-08-022.

**UNITERMOS**: automação, agricultura irrigada, eletrônica

#### **SOUZA, R. O. R. M.; BOTREL, T. A. DEVELOPMENT AND EVALUATION OF AN AUTOMATIZED IRRIGATION SYSTEM FOR EXPERIMENTAL AREAS**

#### **2 ABSTRACT**

The purpose of this study was to develop, automatize and evaluate an irrigation system for experimental areas in order to obtain efficient and precise irrigation at low operational costs. The work was carried out in the experimental field as well as at the Hydraulics Laboratory of the Rural Engineering Department/ESALQ (in Piracicaba, São Paulo State, Brazil), where a mechanized and automatized irrigation system, consisting of a row of emitters (needles) moving in a straight line, basically irrigating an rectangular area, was developed and evaluated. A computer was used to automatize the system, controlling its movements and its water and fertilizer valves. A software manufactured in Delphi environment was used for this control. The suggested irrigation system was developed and evaluated, performing all its operations correctly, following the commands sent by the computer. The evaluation results showed that the system presented good water distribution uniformity, according to the NBR 14244 classification, as well as good manufacturing

variation coefficient for the emitters (needles), according to the PNBR 12:02-08-022 classification.

**KEYWORDS**: automation, irrigated agriculture, electronic

# **3 INTRODUÇÃO**

A eletrônica tem um papel fundamental na modernização das atividades agrárias. Essa possibilita a automação dos equipamentos, tornando as atividades mais rápidas e precisas.

Grande parte das inovações tecnológicas tem como princípio básico dispositivos eletrônicos. Ao longo dos últimos anos, a eletrônica vem passando por uma evolução extremamente rápida, ocupando uma posição de destaque entre todas as outras tecnologias (Braga, 1999; Queiroz, 2007).

A agricultura irrigada, assim como as demais atividades do meio rural, necessita acompanhar os avanços tecnológicos. Nas últimas décadas, os aparelhos eletrônicos e os computadores estão num crescente avanço tecnológico, tornando-se mais baratos, precisos, manuseáveis e com melhor interface ao usuário (Souza, 2001).

Na indústria eletrônica existem muitos componentes, sensores e microcontroladores que podem ser úteis para a irrigação. Leão et al. (2007) utilizaram sensores de umidade do solo para controle automático da irrigação, Teixeira & Coelho (2005) trabalharam com tensiômetro eletrônico de leitura automática. Vilela et al. (2003) utilizaram um microcontrolador para o monitoramento da operação de conjuntos motobombas. Cabe aos técnicos da área identificar como e onde esses avanços podem ser utilizados. Segundo Queiroz et al. (2008) muitos pesquisadores utilizam computadores pessoais (PC) com placas de expansão para aquisição de dados. O computador, equipamento de uso bastante difundido, pode ser usado como um controlador de irrigação. O computador pessoal (PC) pode controlar válvulas solenóides, acionar motobombas, além de armazenar dados, isto tudo através das portas de comunicação externa. A grande vantagem do uso do computador é a personalização das atividades, ou seja, o usuário pode elaborar um software que atenda às suas necessidades específicas, além de poder utilizar um computador obsoleto para realização dessas atividades.

O computador se comunica com o meio externo através de dispositivos acessados pela CPU, com endereçamentos (portas). Um PC geralmente possui como configuração básica dois tipos de portas: a) Paralela: usada principalmente por periféricos de acesso local que exigem maior capacidade de tráfego de informações, como impressoras e scanners; b) Serial: usada principalmente por periféricos de acesso a longas distâncias (via linha telefônica/MODEM), ou dispositivos que exigem menor tráfego de informações, como é o caso do mouse (Vilela, 1999).

Em muitos trabalhos o PC está sendo utilizado como ferramenta de automação na agricultura irrigada, dentre eles pode-se citar: Gervásio et al. (2007) utilizaram o PC para leitura dos dados de precipitação de um pluviógrafo automático; Gervásio et al. (2004) utilizaram o PC para leitura de um mini-tanque de evaporação automatizado; e Vilela et al. (2001) utilizaram o PC como sistema de aquisição de dados de pressão e vazão.

As vantagens desse equipamento automático sobre o operador humano são, em geral: custo, assiduidade, rapidez, precisão; sua desvantagem essencial é a incapacidade para reagir a perturbações e acidentes, além daqueles previstos em seu projeto.

Nesse sentido, visando obter uma irrigação eficiente, precisa e de baixo custo operacional, este trabalho teve como objetivo desenvolver, automatizar e avaliar um sistema de irrigação com movimentação linear para áreas experimentais.

### **4 MATERIAL E MÉTODOS**

O presente trabalho foi conduzido no campo experimental e no laboratório de Hidráulica do Departamento de Engenharia Rural da ESALQ, onde um sistema mecanizado e automatizado de irrigação foi desenvolvido e avaliado.

A etapa de desenvolvimento do sistema automatizado visou estabelecer e verificar a metodologia de funcionamento, além de especificar todos os seus componentes. Na etapa de avaliação foi determinada a uniformidade de distribuição de água do sistema e o Coeficiente de Variação de Fabricação dos emissores.

### **4.1 Concepção do sistema**

O equipamento aplica água através de emissores (agulhas), que estão igualmente espaçados ao longo de um tubo de cobre. Este tubo de apoio tem diâmetro de 22 mm e comprimento de 1,47 m, possui 24 agulhas espaçadas em 5 cm e se desloca a uma altura média de 80 cm acima da superfície do solo. A agulha utilizada tem a especificação de 25x8, cabo verde, comprimento 25 mm e diâmetro interno de 0,8 mm. A água foi injetada no sistema através de uma mangueira flexível de 16 mm conectada na extremidade do tubo de apoio.

O tubo de apoio foi fixado no centro de uma estrutura retangular de madeira, onde nas extremidades colocaram-se parafusos para funcionarem como eixos das quatro rodas. Estas são de PVC e possuem 7,5 cm de diâmetro de 1,4 cm de espessura.

Em sistema de trilho, as rodas se deslocam sobre dois arames de aço espaçados de 1,5 m, devidamente esticados.

O sistema foi tracionado por um motor de corrente contínua de 12 volts, alimentado por bateria. Esse motor que é responsável pelo movimento do carrinho foi adaptado a partir de um motor utilizado para movimentar o limpador de pára-brisa do carro. Este foi parafusado em uma chapa de aço em forma de "C", cuja base foi fixada em uma bancada de madeira colocada junto aos dois mourões no início de cada canteiro. Ao eixo do motor foi acoplada uma polia de 2,67 cm de diâmetro.

O carrinho está conectado ao motor por um fino cabo de aço. Este cabo está preso no ponto (a) do carrinho, circunda duas vezes a polia do motor, passa pela outra polia presa no final do canteiro (Figura 1), e finalmente é preso no ponto (b) do carrinho.

O cabo de aço circunda duas vezes a polia do motor, com o objetivo de aumentar o atrito entre ambos, de modo que o carrinho possa movimentar-se nos dois sentidos, sem ocorrer patinamento indesejável no sistema de tração.

Para automação do sistema foi utilizado um computador. Este controla o movimento dos carrinhos, o acionamento das válvulas de água e fertilizante. Este controle é feito através de um software, criado no ambiente de programação Delphi.

As válvulas utilizadas para o controle da irrigação e da injeção de fertilizante são solenóides comumente utilizadas em máquinas de lavar roupas.

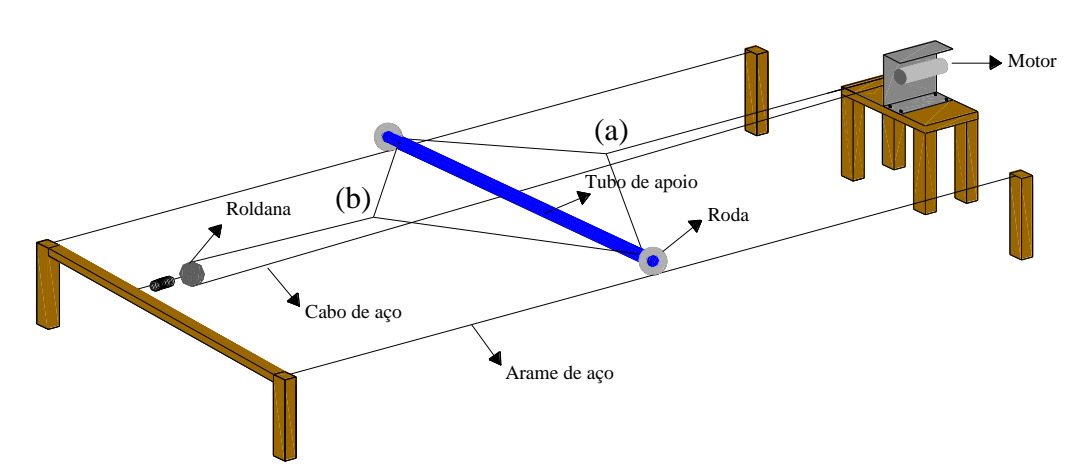

**Figura 1.** Esquema em perspectiva do sistema de irrigação.

Foram desenvolvidos três sistemas iguais e independentes. Cada sistema irriga uma faixa 15,6 m x 1,25 m, subdividida em quatro canteiros de 3 m x 1,25 m (Figura 2).

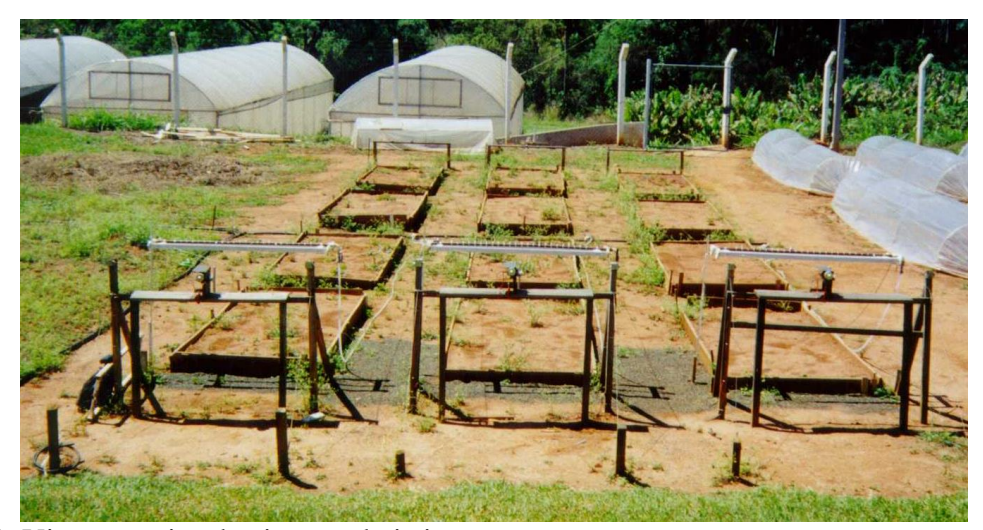

**Figura 2.** Vista superior do sistema de irrigação.

O sistema de movimentação dos carrinhos e alimentação de água e fertilizante são iguais para os três sistemas, sendo que o carrinho III não possui válvula que permita a injeção de fertilizante.

#### **4.2 Avaliação do sistema**

A avaliação do sistema foi através da mensuração da distribuição de água, vazão individual e relação "vazão x pressão" das agulhas.

O coeficiente de uniformidade do equipamento foi calculado com base no Coeficiente de Uniformidade de Christiansen (CUC) (Equação 1).

$$
CUC = 100 \left[ 1 - \left( \frac{\sum_{i=1}^{n} |Xi - X|}{\sum_{i=1}^{n} Xi} \right) \right]
$$
 (1)

em que:

CUC – Coeficiente de Uniformidade de Christiansen (%); Xi – lâmina do coletor de ordem i (mm); X – média geral das lâminas (mm);

n – número de emissores.

Para a determinação da uniformidade de distribuição de água, o equipamento foi colocado em funcionamento sobre uma malha de 13x4 pluviômetros. O sistema passou sobre a malha dez vezes, o suficiente para que houvesse uma quantidade mínima de água nos coletores de 5 mm. Este procedimento foi repetido em quatro setores ao longo do canteiro. Para cada setor foi feita a média das quatro fileiras. Sendo assim, o setor fica sendo representado por uma fileira de 13 coletores. O CUC final foi calculado com os valores da malha final resultante da união das fileiras representativas de cada setor (Figura 3).

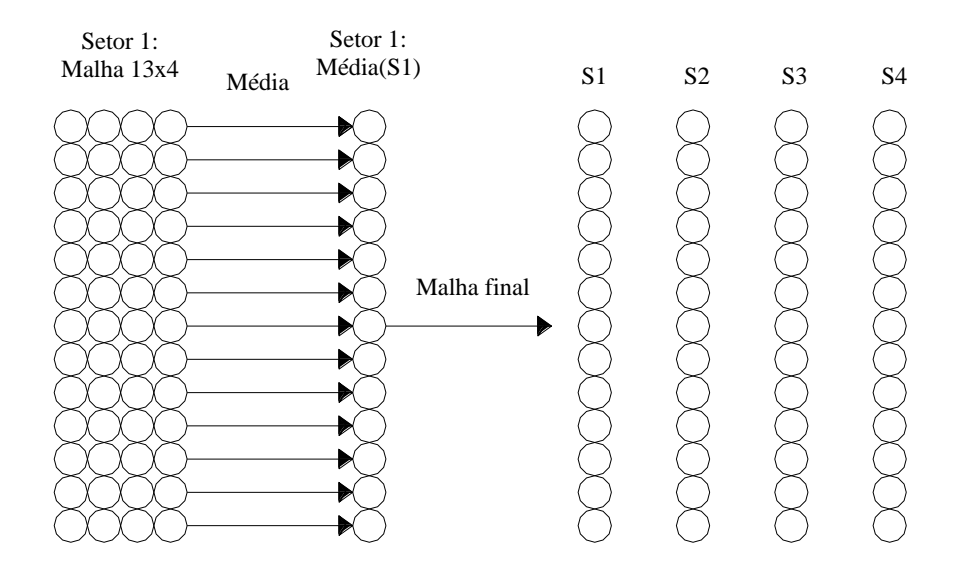

**Figura 3.** Esquema de coleta dos dados de precipitação dos pluviômetros para o setor 1.

A pressão da água na entrada do equipamento foi ajustada e mantida em 50 kPa durante o ensaio. O coeficiente de uniformidade foi utilizado como indicativo da performance do equipamento. Para classificação da uniformidade de distribuição de água foram utilizados os parâmetros apresentados na Associação Brasileira de Normas Técnicas (ABNT), NBR 14244 (1998).

**Tabela 1**. Classificação da uniformidade de distribuição de água.

| CUC.                                                                                                    | Uniformidade de distribuição de água |  |  |  |
|----------------------------------------------------------------------------------------------------|--------------------------------------|--|--|--|
| Menor que 80%                                                                                                    | Ruim                                 |  |  |  |
| 80% a 84%                                                                                                    | Regular                              |  |  |  |
| 85% a 89%                                                                                                    | Boa                                  |  |  |  |
| Acima de 90%                                                                                                    | Muito boa                            |  |  |  |
| $\mathbf{r}$ . There is $\mathbf{r}$ is $\mathbf{r}$ is $\mathbf{r}$ is $\mathbf{r}$ is $\mathbf{r}$ is $\mathbf{r}$ is $\mathbf{r}$ is $\mathbf{r}$ is $\mathbf{r}$ is $\mathbf{r}$ is $\mathbf{r}$ is $\mathbf{r}$ is $\mathbf{r}$ is $\mathbf{r}$ is $\mathbf{r}$ is $\mathbf{r}$ is $\mathbf{r}$ |                                      |  |  |  |

Fonte: ABNT, NBR 14244 (1998).

A uniformidade de vazão das agulhas foi determinada com a mensuração da vazão de sessenta agulhas na pressão de 50 kPa. O tempo de coleta foi de 1 minuto para cada repetição. Em seguida foi calculado o CVF das agulhas utilizando a Equação 2.

$$
CVF = \frac{S}{qm}
$$
 (2)

em que:

CVF – Coeficiente de Variação de Fabricação (decimal);  $S$  – desvio padrão das vazões (L h<sup>-1</sup>);  $qm - m$ édia das vazões (L  $h^{-1}$ ).

Para a determinação da relação "vazão x pressão" da agulha foi coletado simultaneamente o volume individual dos 12 pares de agulhas de cada carrinho em cinco pressões de serviço diferentes. O tempo de coleta foi de 1 minuto para cada repetição, sendo três repetições por carrinho. Cada carrinho possui 24 agulhas. A relação "vazão x pressão" pode ser representada pela Equação 3.

$$
q = k.H^x \tag{3}
$$

em que:

q – vazão do emissor (L  $h^{-1}$ );

k – coeficiente específico para cada emissor;

H – pressão na entrada do emissor (kPa);

x – constante que caracteriza o regime de escoamento.

Solomon (1979) comenta que a redução na vazão é menos influenciada pela variação da pressão, à medida que o valor de 'x' decresce. Os valores de 'x' relacionam-se com o regime de escoamento, para regime turbulento  $x = 0.5$  e para regime laminar  $x = 1.0$ .

Segundo Vieira (1996), por mais que sejam precisos os processos de fabricação dos emissores sempre ocorrem diferenças na fabricação, refletindo assim nos valores dos coeficientes da equação de fluxo do emissor (k e x);

O expoente "x" da equação potencial representa o regime de escoamento dos emissores. A classificação apresentada por Keller & Karmeli (1979) pode ser observada na Tabela 2.

**Tabela 2**. Classificação do regime de escoamento de acordo com o coeficiente "x" da equação potencial representante da relação "vazão x pressão".

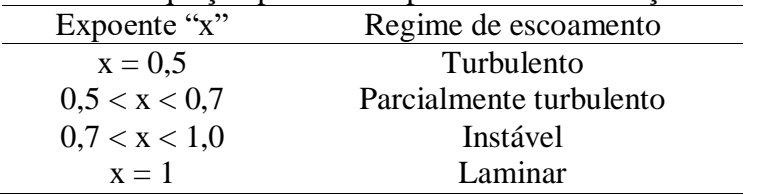

# **5 RESULTADOS E DISCUSSÃO**

O sistema de irrigação proposto foi desenvolvido e avaliado. Executou todas suas funções corretamente, obedecendo aos comandos enviados via computador. A seguir apresenta-se uma caracterização do sistema desenvolvido, assim como os resultados das avaliações hidráulicas.

# **5.1 Caracterização do sistema desenvolvido**

### **5.1.1 Comunicação com a porta paralela do computador**

Os acionamentos das válvulas e dos motores foram feitos via computador, ou seja, através da comunicação com a porta paralela do computador pessoal (PC) (Figura 4).

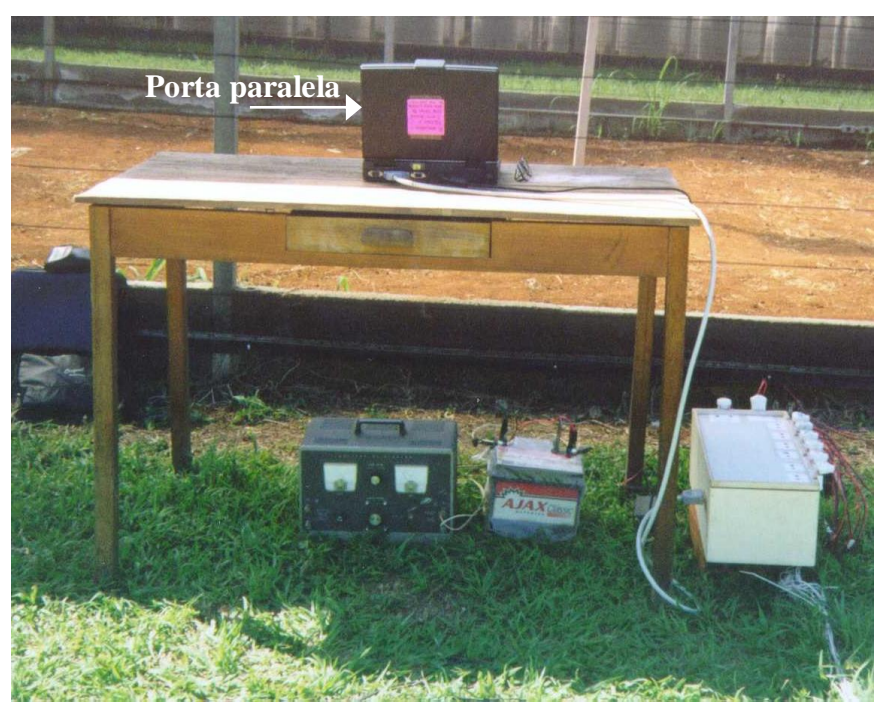

**Figura 4.** Vista da comunicação do computador com o meio externo através da porta paralela.

O computador utiliza a linguagem binária, portanto, a comunicação entre o mesmo e o meio externo é feita pela combinação dos dígitos 1 e 0. Quando um pino da porta paralela do computador está energizado com 5 volts, significa que o pino está no nível alto, representado pelo dígito 1. Quando o pino não está energizado (0 volts), significa que está no nível baixo, representado pelo dígito 0.

A porta paralela do computador pode ser controlada pelo ambiente de programação Delphi. Esse possibilita acesso à porta de comunicação, ou seja, identificação do estado dos pinos (nível alto ou baixo) e controle de seu nível.

A característica de transmitir ou receber dados de forma paralela, ou seja, ler ou escrever até 8 bits simultaneamente, torna o uso da porta paralela mais cômodo para aplicações onde não se requer acessos a grandes distâncias.

A porta paralela (conexão para impressora) é um dispositivo de acesso externo relativamente fácil via programação, disponibilizando 8 bits de saída, 5 de entrada e outros 4 que podem operar como entrada ou saída.

Nesse experimento foram utilizados todos os bits da porta paralela. A função de cada bit pode ser vista nas Tabelas 3, 4 e 5; e a Figura 5 apresenta a numeração dos pinos da porta paralela do PC.

|          | э.             |                |            |                                          |
|----------|----------------|----------------|------------|------------------------------------------|
| Endereço | Pino           | <b>BIT</b>     | Direção    | Função                                   |
| 378      | 2              | D <sub>0</sub> | <b>OUT</b> | Abrir válvula de água do carrinho 1      |
| 378      | 3              | D <sub>1</sub> | <b>OUT</b> | Abrir válvula de fertilizante carrinho 1 |
| 378      | $\overline{A}$ | D <sub>2</sub> | <b>OUT</b> | Mover carrinho 1 sentido Leste-Oeste     |
| 378      | 5              | D <sub>3</sub> | <b>OUT</b> | Mover carrinho 1 sentido Oeste-Leste     |
| 378      | 6              | D4             | <b>OUT</b> | Abrir válvula de água do carrinho 2      |
| 378      |                | D5             | <b>OUT</b> | Abrir válvula de fertilizante carrinho 2 |
| 378      | 8              | D <sub>6</sub> | <b>OUT</b> | Mover carrinho 2 sentido Leste-Oeste     |
| 378      | Q              | D7             |            | Mover carrinho 2 sentido Oeste-Leste     |

**Tabela 3.** Função dos pinos do endereço 378 da porta paralela.

**Tabela 4.** Função dos pinos do endereço 379 da porta paralela.

| Endereço Pino BIT Direção |  |                            | Função                                          |
|---------------------------|--|----------------------------|-------------------------------------------------|
| 37 A                      |  |                            | 1 CO IN/OUT Abrir válvula de água do carrinho 3 |
| 37 A                      |  |                            | 14 C1 IN/OUT Mover carrinho 3 sentido Leste-    |
| 37 A                      |  | $16 \quad C2 \quad IN/OUT$ | Mover carrinho 3 sentido Oeste-                 |
| 37A                       |  | $17 \quad C3 \quad IN/OUT$ | Ler reed swet canteiro 3                        |

**Tabela 5.** Função dos pinos do endereço 37A da porta paralela.

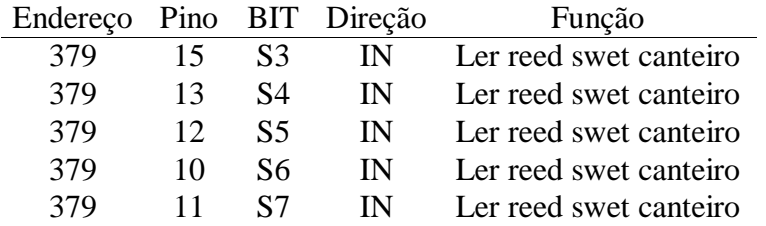

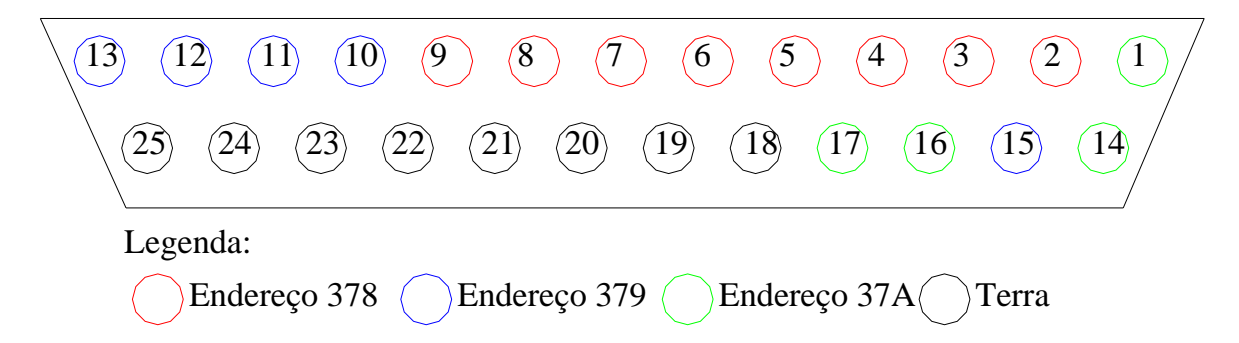

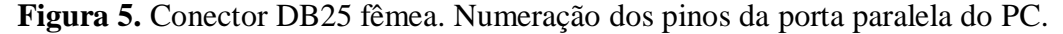

#### **5.1.2 Acionamentos das válvulas**

Para o controle do fornecimento de água e fertilizante foram utilizadas válvulas solenóides (Figura 6). Este tipo de válvula é comumente utilizado em máquinas de lavar roupa e funciona com a voltagem de 110 volts.

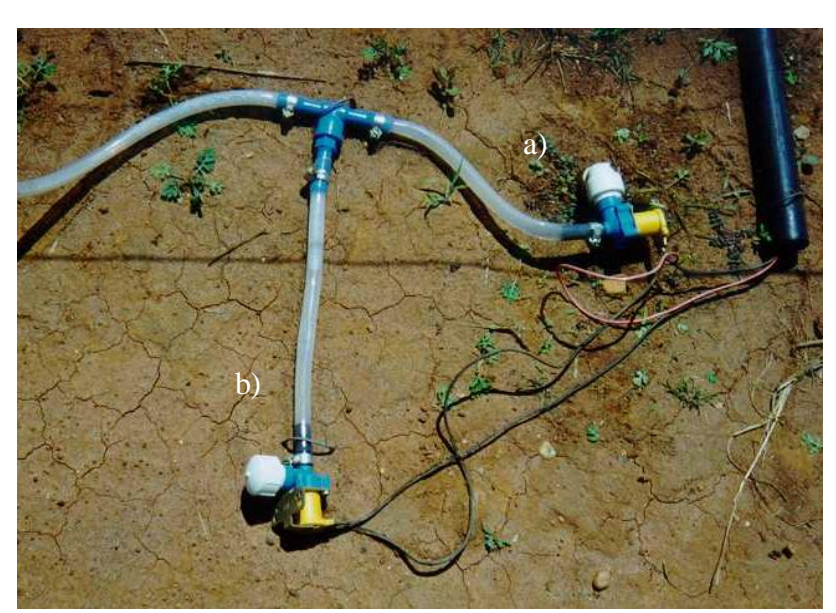

**Figura 6.** a) Válvula para injeção de água. b) Válvula para injeção de fertilizante.

Para o acionamento dessa válvula via computador, foram utilizados relés que funcionam como chaves interruptoras (Figura 7). Para ligar o relé basta excitar a sua bobina com 12 volts. Com o relé ligado, a válvula será aberta, pois um dos fios de alimentação da válvula passará pelo relé.

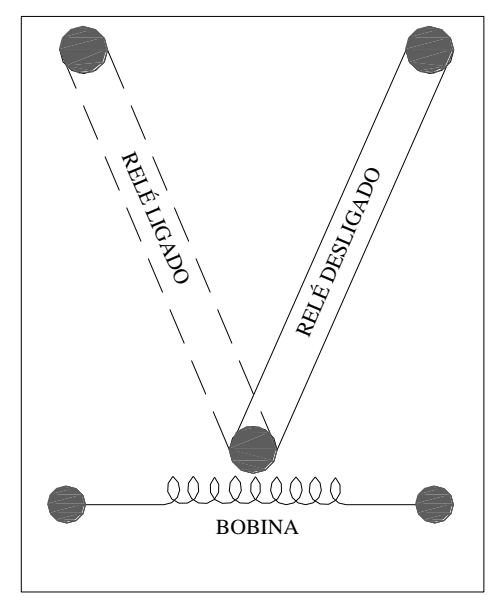

**Figura 7.** Esquema do relé para acionamento das válvulas.

O computador envia um sinal de 5 volts, este sinal aciona um transistor, que também funciona como um interruptor deixando passar os 12 volts necessários para o acionamento do relé.

O esquema para acionar o relé via porta paralela do computador pode ser visto na Figura 8.

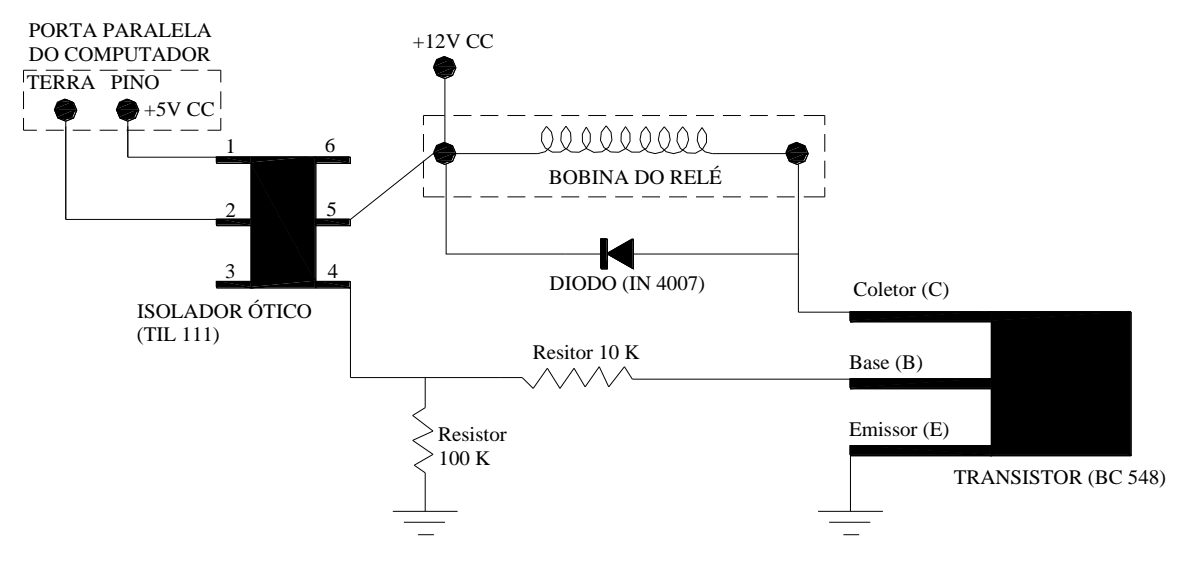

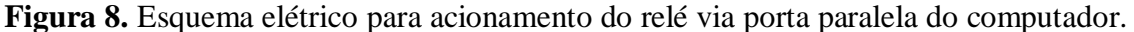

#### **5.1.3 Acionamento dos motores**

No acionamento dos motores, via computador, foram utilizados relés que funcionam como chaves interruptoras, iguais àqueles do acionamento das válvulas solenóides.

Para que o carrinho mude o sentido de movimentação basta inverter a alimentação do motor (Figura 9), pois quando alimentado com +12 volts o eixo do motor gira no sentido horário e quando alimentado com  $-12$  volts este passa a girar no sentido inverso.

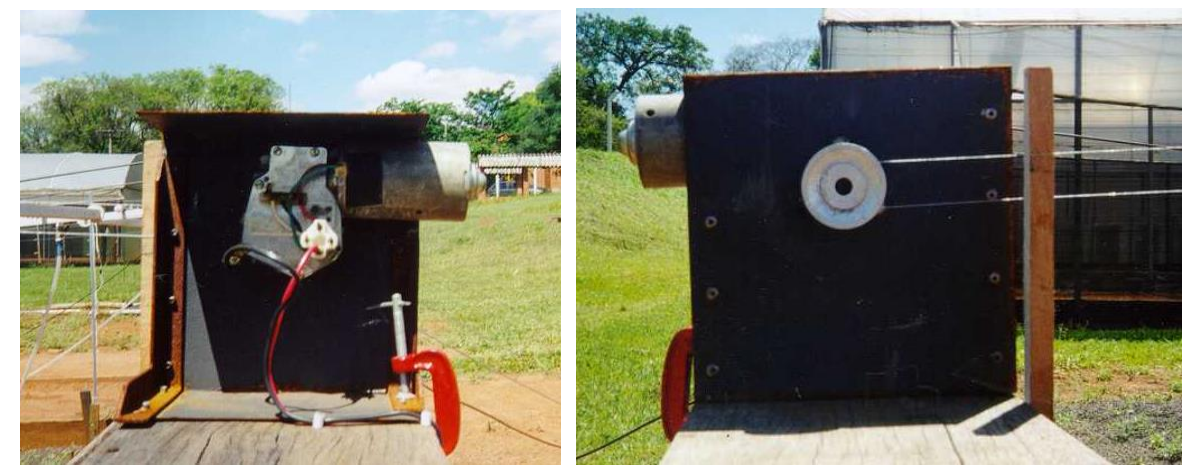

**Figura 9.** Motor responsável pela movimentação do sistema. Vista da polia acoplada ao motor.

Visando inverter o sentido de rotação dos motores, foram construídos três inversores de polaridade, um para cada motor. A função desse componente é inverter a polaridade de alimentação. Foram utilizados quatro relés para cada inversor, sendo estes acionados via computador. Quando os relés 3 e 4 estão ligados e os relés 1 e 2 desligados a polaridade mantém-se constante, ou seja, positivo na saída do relé 1 e negativo na saída do relé 2 (Figura 10). Quando os relés 1 e 2 estão ligados e os relés 3 e 4 desligados, a polaridade é invertida, ou seja, negativo na saída do relé 1 e positivo na saída do relé 2 (Figura 11).

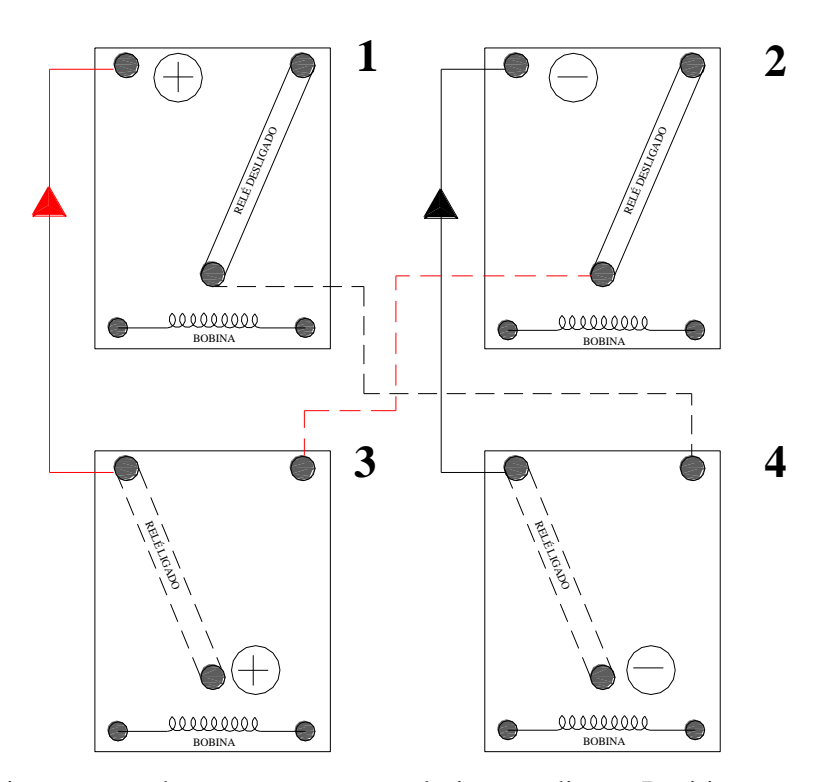

**Figura 10.** Acionamento dos motores com polarização direta. Positivo na saída do relé 1 e negativo na saída do relé 2.

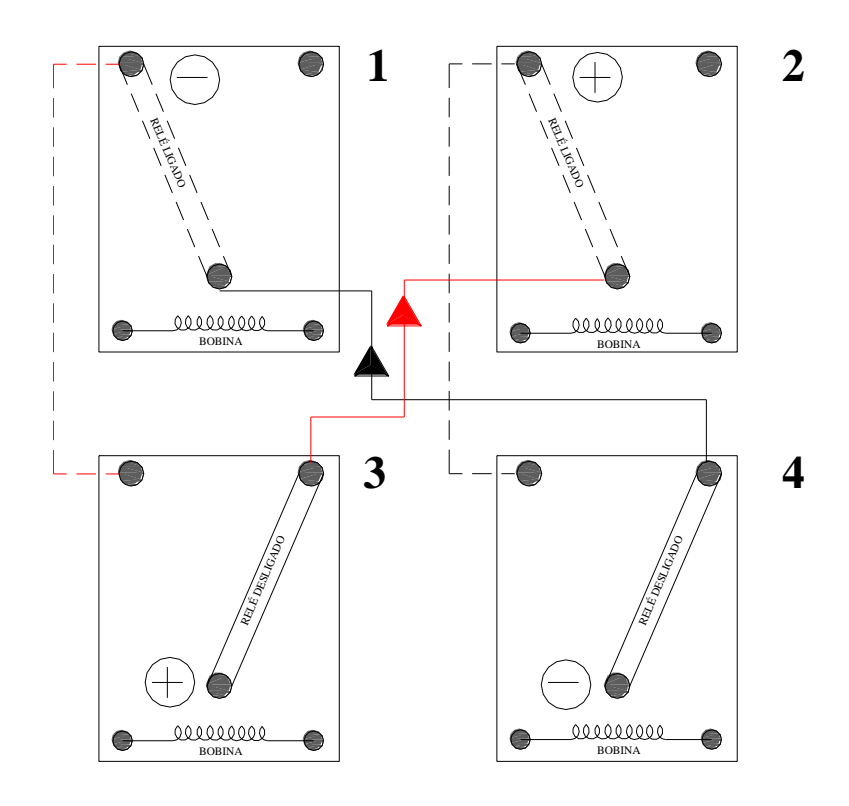

**Figura 11.** Acionamento dos motores com polarização invertida. Negativo na saída do relé 1 e positivo na saída do relé 2.

#### **5.1.4 Movimentação dos carrinhos**

Um componente importante para que a movimentação do carrinho possa ser controlada via computador é o Reed Swet (interruptor magnético). Este serve para indicar ao software o momento que o carrinho deve inverter o sentido de caminhamento.

No carrinho foram colocados imãs, quando o imã se aproxima do Reed Swet, esse fecha um contator mecânico encapsulado sob vácuo e envia um sinal para o computador. Este sinal é lido pelo computador através da porta paralela nos endereços 379 e 37A. Os Reed Swets estão fixados em estacas no início e no final de cada canteiro (Figura 12).

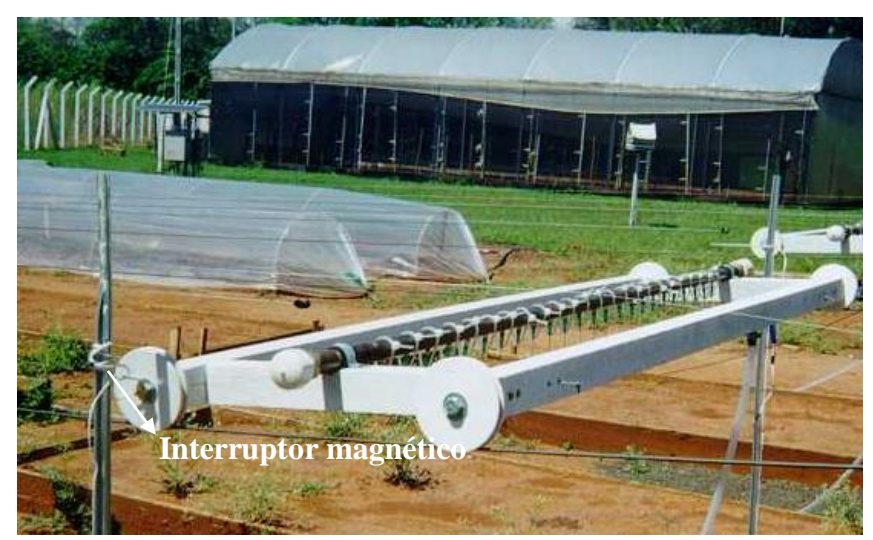

**Figura 12.** Interruptor magnético instalado na extremidade do canteiro.

Os bits de leitura estão em nível alto (5 volts). Quando o imã se aproxima do Reed Swet provoca uma ligação ao terra do sistema no bit que passa a ser nível baixo (0 volts).

#### **5.2 Programa para controle da irrigação**

O Delphi é um ambiente de programação baseado na linguagem Pascal padrão, esse ambiente implementa alguns comandos novos, notadamente na parte de criação de Classes e Objetos. Por causa desses comandos adicionais, o Pascal do Delphi é conhecido como Object Pascal.

Basicamente a função do software é ligar o sistema, realizar o número de passadas irrigando e injetando fertilizante quando necessário e desligar o sistema.

O Delphi não possui em seu conjunto de componentes nenhum que possibilite acessar a porta paralela (saída da impressora). É necessário utilizar um componente à parte, o IOport (Braga, 1999), que deverá ser instalado no ambiente Delphi. Um componente é um conjunto de arquivos contendo definições, códigos e recursos de forma a instruir o Windows a manipular convenientemente eventos e propriedades agrupadas em torno de uma estrutura concisa.

Para diminuir o nível de complexidade do software cada canteiro possui um programa para controle das atividades. O software desenvolvido no Delphi controla a abertura e o fechamento das válvulas e o acionamento do motor.

Na página inicial do software estão os dados da Dissertação de Souza (2001) que deu origem ao presente trabalho (Figura 13).

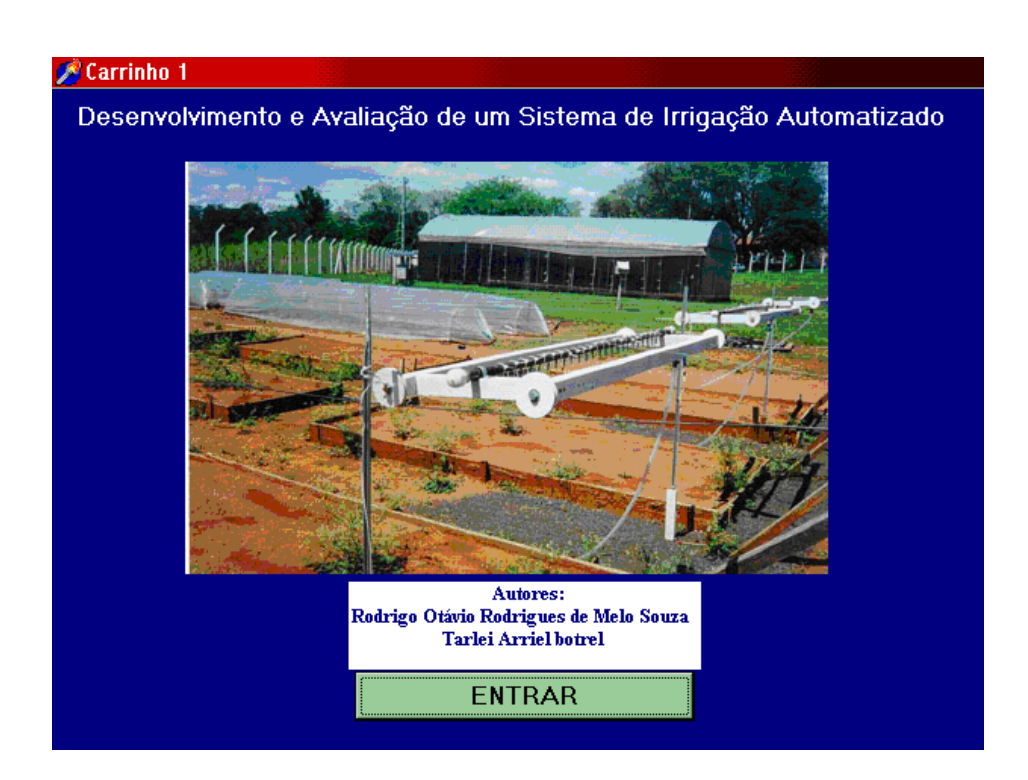

**Figura 13.** Tela de abertura do software com a apresentação dos dados do trabalho e o botão "Entrar" que serva para dar início ao controle da irrigação.

No software o usuário tem a possibilidade de programar o início da irrigação nos três períodos do dia (manhã, tarde e noite). Além de indicar o início da irrigação, o usuário informa o número de passadas em que o sistema aplica água e o número de passadas em que o sistema aplica água com fertilizante (Figura 14).

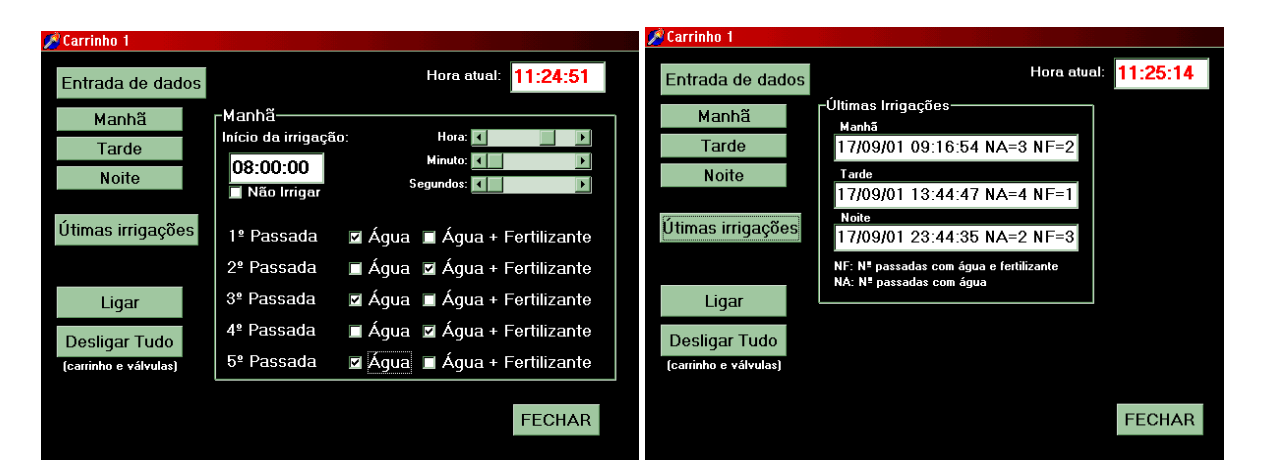

**Figura 14.** Tela "Entrada de dados" onde o usuário planeja o acionamento da irrigação. Tela "Últimas irrigações" onde o usuário visualiza os dados relativos às últimas irrigações.

A Figura 15 apresenta o fluxograma utilizado no desenvolvimento do software. A programação completa do software na linguagem Object Pascal está em Souza (2001).

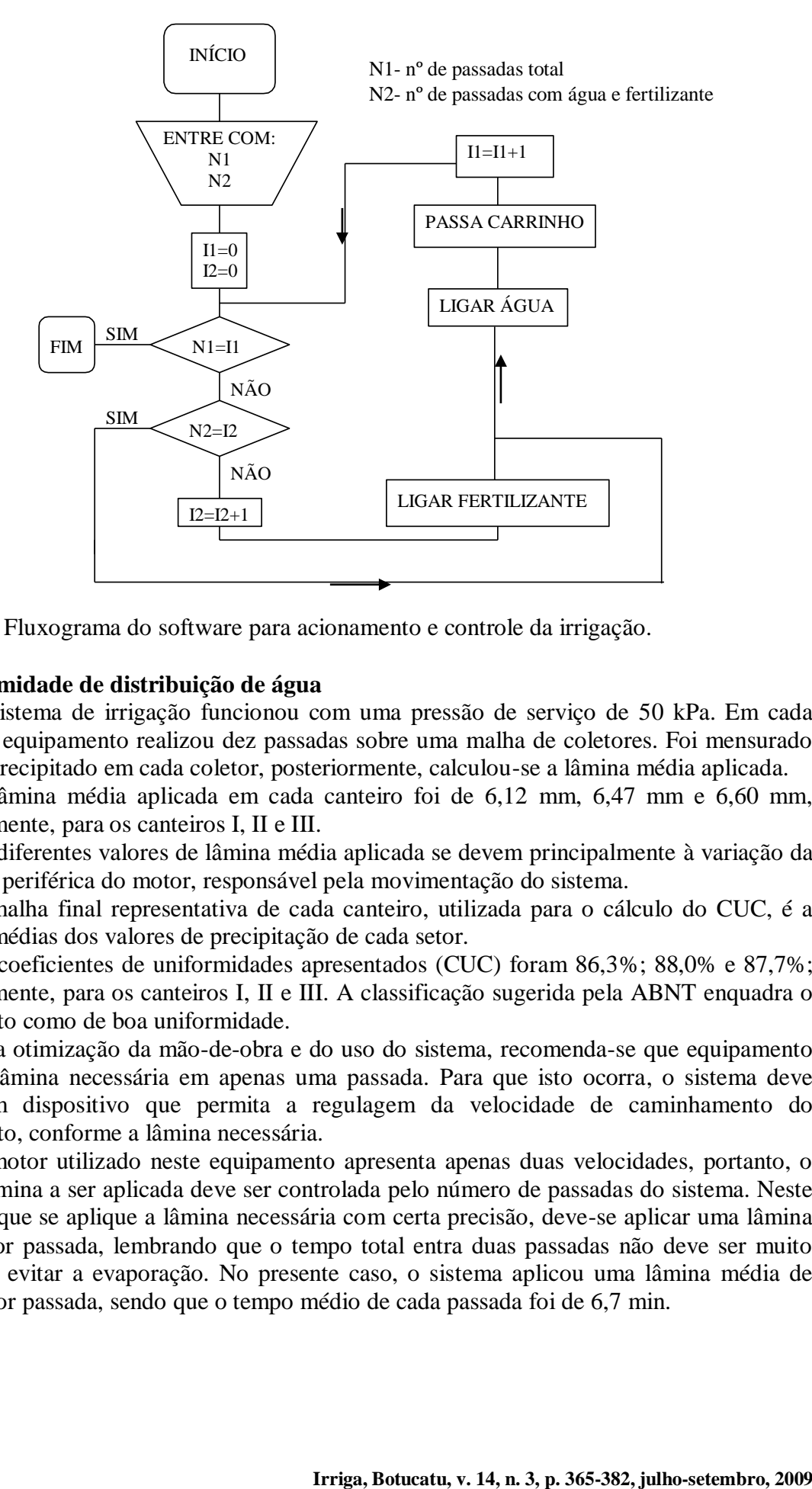

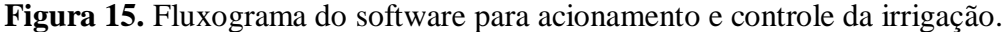

#### **5.3 Uniformidade de distribuição de água**

O sistema de irrigação funcionou com uma pressão de serviço de 50 kPa. Em cada canteiro, o equipamento realizou dez passadas sobre uma malha de coletores. Foi mensurado o volume precipitado em cada coletor, posteriormente, calculou-se a lâmina média aplicada.

A lâmina média aplicada em cada canteiro foi de 6,12 mm, 6,47 mm e 6,60 mm, respectivamente, para os canteiros I, II e III.

Os diferentes valores de lâmina média aplicada se devem principalmente à variação da velocidade periférica do motor, responsável pela movimentação do sistema.

A malha final representativa de cada canteiro, utilizada para o cálculo do CUC, é a união das médias dos valores de precipitação de cada setor.

Os coeficientes de uniformidades apresentados (CUC) foram 86,3%; 88,0% e 87,7%; respectivamente, para os canteiros I, II e III. A classificação sugerida pela ABNT enquadra o equipamento como de boa uniformidade.

Para otimização da mão-de-obra e do uso do sistema, recomenda-se que equipamento aplique a lâmina necessária em apenas uma passada. Para que isto ocorra, o sistema deve possuir um dispositivo que permita a regulagem da velocidade de caminhamento do equipamento, conforme a lâmina necessária.

O motor utilizado neste equipamento apresenta apenas duas velocidades, portanto, o valor da lâmina a ser aplicada deve ser controlada pelo número de passadas do sistema. Neste caso, para que se aplique a lâmina necessária com certa precisão, deve-se aplicar uma lâmina pequena por passada, lembrando que o tempo total entra duas passadas não deve ser muito longo para evitar a evaporação. No presente caso, o sistema aplicou uma lâmina média de 0,64 mm por passada, sendo que o tempo médio de cada passada foi de 6,7 min.

Caso o objetivo seja controlar a lâmina aplicada através da velocidade periférica do motor, recomenda-se a utilização de motores mais modernos que se enquadrem dentro dos limites necessários de variação de velocidade.

O PC também foi utilizado com êxito na automação de um sistema de irrigação para ambiente protegido no trabalho de Gervásio et al. (2004). Neste trabalho verificou-se que o sistema apresentou uma elevada uniformidade de aplicação (CUC acima de 90 %) em praticamente toda a faixa de trabalho.

#### **5.4 Vazão das agulhas**

Foram calculados as vazões individuais de sessenta agulhas, a partir da mensuração do volume de água precipitado durante o tempo de um minuto. Com estes valores foram calculados o Coeficiente de Variação de Fabricação e o valor médio de vazão.

O Coeficiente de Variação de Fabricação das agulhas foi de 2,17%, valor considerado bom segundo a ABNT (1986), excelente para Solomon (1979). O valor médio de vazão das agulhas foi de  $4,64$  L h<sup>-1</sup>.

Existem diversos modelos de agulhas no mercado. A agulha deve ser escolhida conforme as necessidades de projeto. Antes de adotar um determinado modelo, recomenda-se obter os dados referentes à vazão média, Coeficiente de Variação de Fabricação e a relação "vazão x pressão". Esta verificação é importante, pois informa se o sistema funcionará nas condições preestabelecidas.

Uma característica importante da agulha é o diâmetro interno. Estas agulhas não são fabricadas para fins de irrigação, portanto, um diâmetro interno pequeno pode causar problemas de entupimento.

Para expressar a relação "vazão x pressão" do emissor, foram coletadas simultaneamente as vazões das vinte e quatro agulhas de cada carrinho. O tempo de coleta foi de um minuto, sendo três repetições para cada carrinho. Na Tabela 6 pode-se observar a soma total da vazão das agulhas nas pressões de 20, 30, 40, 50 e 60 kPa para os três carrinhos.

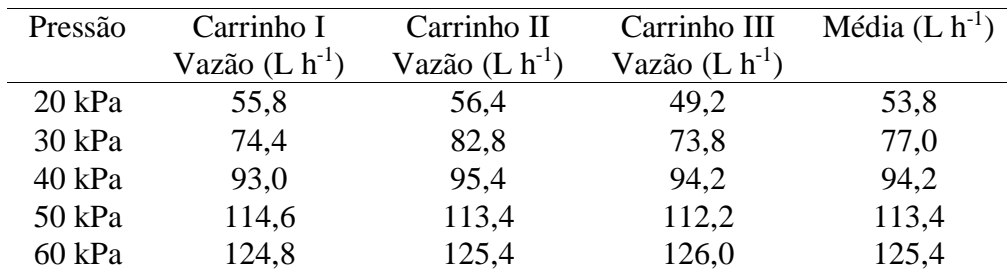

**Tabela 6**. Soma total da vazão das agulha.

Por análise de regressão foi obtida a Equação 4:

$$
q = 5,3834 \cdot H^{0,7749} \tag{4}
$$

em que:

q - vazão das agulhas (L  $\rm h^{-1});$ 

H - pressão na entrada do emissor (kPa).

O coeficiente de determinação  $r^2$  foi 0,9959. A Figura 16 mostra o gráfico da equação acima.

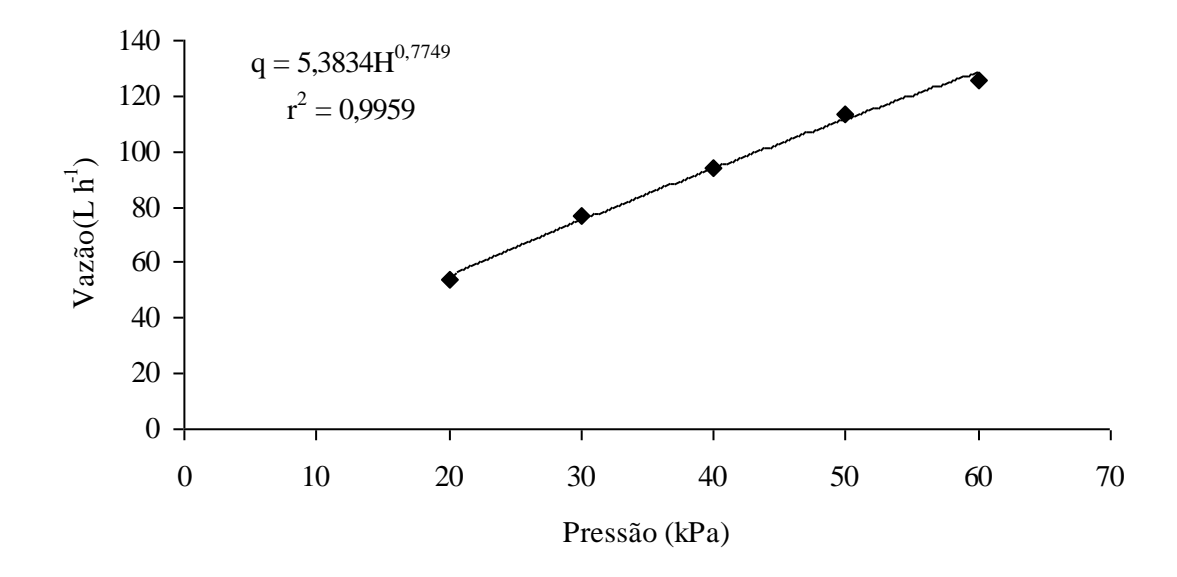

Figura 16 - Gráfico representativo da relação "vazão x pressão" das agulhas.

A presente agulha possui um regime de escoamento instável de acordo com o valor do expoente 'x' da equação potencial. Este valor de  $x = 0.77$ , próximo de 1, expressa o quanto a vazão do emissor é sensível à variação de pressão. Isso ocorre porque as agulhas não possuem nenhum mecanismo de compensação, pois não são equipamentos de uso específico desta atividade.

Moraes (2001) realizou ensaios para obtenção da relação vazão versus pressão de outros tipos de agulhas: a) Preta (25x7), diâmetro de 0,7mm e comprimento de 25mm; b) Rosa (20x5,5), diâmetro de 0,55mm e comprimento de 20mm. As equações a seguir representam a vazão individual da agulha em função da pressão, em kPa, na entrada do tubo:

$$
Preta: q (L h-1) = 0,186.H0,669
$$
\n(5)

Rosa: q (L h<sup>-1</sup>) = 0,074.H<sup>0,632</sup> (6)

#### **5.5 Considerações gerais**

As pesquisas que testam novos equipamentos visam obter alternativas para substituição de produtos existentes comercialmente no mercado. Para comprovar a viabilidade desse novo equipamento, devem ser realizados testes de viabilidade técnica e viabilidade econômica.

As agulhas testadas neste experimento apresentaram bom desempenho técnico e baixo custo de aquisição (R\$ 6,00/100 un). Entretanto, apresentam uma desvantagem em relação aos emissores disponíveis no mercado: as agulhas são equipamentos pontiagudos que exigem um maior cuidado durante o manuseio e instalação. Portanto, recomenda-se o uso de agulhas em áreas experimentais de pequeno porte, facilitando seu manejo.

Para obter uma melhor caracterização do equipamento, deve-se fornecer informações sobre as sua limitações. No caso desse equipamento de movimentação linear cabe, em estudos futuros, realizar testes que indiquem qual a real capacidade do sistema. Em função do peso do carrinho, peso da mangueira e potência do motor, obter o comprimento máximo do canteiro e

a largura máxima do carrinho. Assim, o sistema estará irrigando o máximo de área que a capacidade do equipamento permite.

Para que possa ser verificada a durabilidade dos componentes, devem ser feitos novos acompanhamentos do desempenho do sistema, observando seu funcionamento ao longo do ciclo de uma determinada cultura.

### **6 CONCLUSÕES**

O sistema de irrigação proposto foi desenvolvido e avaliado. Executou todas as suas funções corretamente, obedecendo aos comandos enviados via computador. A avaliação hidráulica mostrou que o sistema apresentou boa uniformidade de distribuição de água e bom coeficiente de variação de fabricação dos emissores (agulhas), de acordo com as normas da ABNT.

# **7 REFERÊNCIAS BIBLIOGRÁFICAS**

ASSOCIAÇÃO BRASILEIRA DE NORMAS TÉCNICAS. **PNBR 12:02-08-022**: requisitos mínimos para elaboração de projeto de sistema de irrigação localizada. São Paulo, 1986. 18 p.

ASSOCIAÇÃO BRASILEIRA DE NORMAS TÉCNICAS. **NBR 14244**: equipamentos de irrigação mecanizada – Pivô central e lateral móvel providos de emissores fixos ou rotativos: determinação da uniformidade de distribuição de água. São Paulo, 1998. 11 p.

BRAGA, N. C. **Curso básico de eletrônica**. São Paulo: Saber, 1999. v. 1, 140 p.

GERVÁSIO, E. S. et al. Construção de um pluviógrafo automático. **Revista Brasileira de Agrocomputação**, Ponta Grossa, v. 2, p. 13-18, 2007.

GERVÁSIO, E. S. et al. Mini-tanque de evaporação automatizado. **Engenharia Rural**, Piracicaba, v. 14, n. único, p. 57-62, 2004.

GERVÁSIO, E. S. et al. Sistema de irrigação automatizado para a produção de mudas em ambiente protegido. **Engenharia Rural**, Piracicaba, v. 15, n. único, p. 63-69, 2004.

KELLER, J.; KARMELI, D. Trickle irrigation design parameters. **Transactions of the ASAE**, St. Joseph, v. 17, n. 2, p. 678-84, 1974.

LEÃO, R. A. O. et al. Desenvolvimento de um dispositivo eletrônico para calibração de sensores de umidade do solo. **Engenharia Agrícola**, Jaboticabal, v. 27, n. 1, p. 294-303, 2007.

QUEIROZ, T. M. **Desenvolvimento de um sistema automático para irrigação de precisão em pivô central.** 2007. 141 f. Tese (Doutorado em Agronomia) – Escola Superior de Agricultura Luiz de Queiroz, Universidade de São Paulo, Piracicaba, 2007.

QUEIROZ, T. M. et al. Desenvolvimento de software e hardware para irrigação de precisão usando pivô central. **Engenharia Agrícola**, Jaboticabal, v. 28, n. 1, p. 44-54, 2008.

MORAES, O. **Efeito do uso de polímero hidroretentor no solo sobre o intervalo de irrigação na cultura da alface.** 2001. 73 f. Tese (Doutorado em Agronomia) - Escola Superior de Agricultura Luiz de Queiroz, Universidade de São Paulo, Piracicaba, 2001.

SOLOMON, K. H. Manufacturing variation of trickle emitters. **Transactions of the ASAE**, St. Joseph, v. 22, n. 5, p. 1034-8, 1979.

SOUZA, R. O. R. M. **Desenvolvimento e avaliação de um sistema de irrigação automatizada para áreas experimentais.** 2001. 70 f. Dissertação (Mestrado em Agronomia) – Escola Superior de Agricultura Luiz de Queiroz, Universidade de São Paulo, Piracicaba, 2001.

TEIXEIRA, A. S.; COELHO, S. L. Desenvolvimento e calibração de um tensiômetro eletrônico de leitura automática. **Engenharia Agrícola**, Jaboticabal, v. 25, n. 2, p. 367-376, 2005.

VIEIRA, A. T. **Caracterização hidráulica de um tubo gotejador.** 1996. 56 f. Dissertação (Mestrado em Agronomia) - Escola Superior de Agricultura Luiz de Queiroz, Universidade de São Paulo, Piracicaba, 1996.

VILELA, E. D. D. Acesso a porta Paralela do PC**. Saber Eletrônica**, São Paulo, n. p. 319, 42- 43, 1999.

VILELA, L. A. A. et al. Dispositivo para monitoramento da operação de conjuntos motobomba elétricos. **Engenharia Agrícola**, Jaboticabal, v. 23, n. 2, p. 250-256, 2003.

VILELA, L. A. A. et al. Sistema para aquisição de dados de pressão e vazão usando o microcomputador. **Revista Brasileira de Agrocomputação**, Ponta Grossa, v. 1, n. 2, p. 25- 30, 2001.